# Apprentissage et exploitation d'un graphe topologique d'atlas probabilistes locaux pour la segmentation d'images IRM

G. Galisot<sup>1</sup> T. Brouard<sup>1</sup>

 $JY$ . Ramel<sup>1</sup>

 $1$  Laboratoire d'Informatique (LI), Université Francois Rabelais, 37200, Tours, France

gaetan.galisot, thierry.brouard, jean-yves.ramel@univ-tours.fr

## **Résumé**

*La segmentation d'images IRM basee sur les atlas est une ´ technique très utilisée car elle est très efficace pour la segmentation des regions du cerveau. Cependant l'utili- ´ sation d'atlas necessite g ´ en´ eralement le recalage complet ´ du modele appris, op ` eration souvent couteuse en temps, ´ et ne permet pas d'incorporer facilement des informations provenant de l'utilisateur. Nous détaillons ici une méthode de segmentation basee sur un mod ´ ele combinant des atlas ` probabilistes definis localement ´ a l'aide d'un graphe topo- ` logique. Les informations spatiales existantes entre tous les atlas locaux sont apprises et stockees dans un graphe per- ´ mettant de les repositionner les uns par rapport aux autres. Cette modelisation permet de mieux s ´ eparer la variabilit ´ e´ de forme de celle de taille et de position, ainsi que de rendre possible l'interaction avec l'utilisateur en permettant un ajustement manuel de la position des atlas. La segmentation des régions se déroule de manière incrémentale*  $\partial$  *à l'aide d'une classification par champs de Markov cachés. L'evaluation de cette m ´ ethode est r ´ ealis ´ ee sur les images ´ utilisees lors du concours MICCAI'12 portant sur la seg- ´ mentation multi-atlas de cerveaux humains.*

## Mots Clés

Segmentation incrémentale, Modèle d'information *a priori*, Champs de Markov caches, atlas probabiliste. ´

## Abstract

*The Atlas-based segmentation is a widely used method for MRI image segmentation. It is also a very efficient methods for the automatic segmentation of the brain structure. However it needs the registration of the whole brain image and can be very time consuming. Besides the incorporation of user interactions when the atlas information are not relevant (because of tumors, lesions or a high inter variability) is complicated. We propose in this paper, a more flexible method based on a model allowing to combine the information from several local probabilistic atlas using a topological graph. Various spatial information between each of these atlas are learned and stored in the graph in or-* *der to position these local atlas in relation to each other. This method allows a human-machine interaction during the atlas registration step. This interaction is achieved by a manual positioning of the bounding box surrounding the region of interest. The image segmentation is performed in an incremental way with a hidden Markov random field. The method is tested on the OASIS dataset used during the MICCAI'12 challenge about multi atlas labelling.*

## Keywords

Incremental segmentation, prior information model, Probabilistic atlas.

# 1 Introduction

L'imagerie IRM permet d'obtenir des informations toujours plus précises sur la structure du cerveau à l'aide d'un nombre croissant de modalités disponibles (T1, T2, DTI... ). Des outils d'analyse et de segmentation adaptés à ces nouveaux types de données médicales sont nécessaires, en particulier pour la détection de maladies telles que Alzheimer, la sclérose en plaque ou Parkinson qui se caractérisent par des modifications de certaines structures du cerveau telle que l'hippocampe ou par la présence de lésions. Nous considérons alors le problème de la segmentation des structures sous corticales a partir ` d'images IRM 3D [7] pour laquelle nous proposons une méthode capable d'exploiter une modélisation locale plus précise des régions à segmenter tout en offrant une interactivité accrue avec l'opérateur. Même si cette modélisation a été conçue principalement pour les images IRM 3D du cerveau, structurellement elle est généralisable à de nombreuses autres applications de segmentation d'images à partir d'*a priori* de forme, de position et d'intensité, *etc.* 

Les atlas sont une forme d'information *a priori* spatiale permettant de guider la localisation des structures anatomiques au sein d'images medicales. Dans le cas classique, ´ un atlas utilisable pour la segmentation d'images est constitué de deux ensembles de données. Tout d'abord, un *template* apportant les informations liées aux intensités

classiques des régions à segmenter dans les images acquises. Des cartes de labels ou de probabilités associées à l'image *template* viennent en complément pour apporter l'information de localisation des différentes structures connues *a priori*. Les methodes utilisant ces atlas pour ´ la segmentation automatique sont devenues très courantes [5]. De nombreuses manieres d'utiliser les atlas ` ont permis d'obtenir de bons resultats. Cependant, ces ´ techniques souffrent de plusieurs problemes. Tout d'abord, ` la segmentation d'une seule région nécessite le recalage du cerveau entier. Cela peut entraîner un temps de calcul important dans le cas d'images 3D acquises avec une grande résolution ou lorsque le recalage est complexe. Le deuxième problème provient de la variation interindividuelle ; les atlas doivent gérer cette variabilité, se traduisant par d'importantes variations de positionnement, de taille ou de forme des différentes régions ; ils doivent aussi rester assez spécifiques pour guider significativement la segmentation. L'une des solutions est de créer des atlas spécifiques à des sous-groupes d'une population. Dans  $[2]$ , les auteurs identifient des sous-populations créées à l'aide de méta-informations et ainsi améliorent significativement les résultats de la segmentation.

Une autre solution est d'utiliser des informations plus locales en sélectionnant les données qui semblent les plus fiables pour chaque endroit de l'image. La méthode proposee dans [15] divise d'abord l'image en plusieurs ´ sous-régions à l'aide d'une grille, puis les atlas qui correspondent le mieux sur chaque sous-region sont ´ sélectionnés lors de la segmentation. De même, dans [14], les auteurs font tout d'abord une parcellisation du cerveau a l'aide d'un algorithme de partage des eaux. Puis, sur ` chacune de ces sous-regions, ils forment une carte de ´ probabilité à partir d'un sous-groupe d'images. Ce dernier est sélectionné suite à une étape de partitionnement et une comparaison du représentant de chaque partition avec l'image à segmenter.

Notons également que les méthodes basées sur des atlas intègrent rarement de l'interaction avec l'utilisateur car elles ont pour vocation d'être complètement automatiques.

Nous pouvons citer aussi certaines méthodes utilisant des informations topologiques pour la segmentation d'images de cerveau. Dans [1], les auteurs exploitent des informations topologiques pour guider une segmentation a base de ` level-set en ajoutant un terme de pondération. Dans [6], les auteurs utilisent les informations spatiales contenues dans un graphe topologique pour fournir des informations de probabilité de présence a priori qui sont utilisées ensuite dans une segmentation à base de modèles déformables.

Nous proposons dans cet article une nouvelle maniere de ` représenter et d'utiliser l'information durant la segmentation *a priori*. La structure de l'image à segmenter est modélisée à l'aide d'un graphe à l'intérieur duquel les nœuds correspondent aux régions et les arcs modélisent les relations spatiales entre régions. Pour chaque région, un atlas probabiliste différent est créé et stocké en tant qu'attribut du nœud correspondant. Ces atlas, constitues de ´ la carte de probabilité et de l'image template, seront définis sur un espace partiel de l'image et non plus sur l'image entière. Nous appellerons chacun de ces atlas des "atlas locaux". Les relations spatiales existantes entre chacune des régions d'intérêt seront également extraites et stockées au travers des arcs du graphe (Figure 1). L'information de position et de taille contenue dans les relations spatiales sera en partie séparée de l'information de forme contenue dans les atlas locaux. Ces informations *a priori* stockées sous forme d'un graphe pourront ensuite être exploitées lors d'une phase de segmentation séquentielle de régions. Les segmentations successives seront réalisées à l'aide d'une classification par champ de Markov. La modelisation ´ markovienne est l'un des outils les plus utilisés [9] pour la classification à base d'atlas probabilistes car elle est capable de fonctionner avec des informations potentiellement multimodales (courantes en imagerie médicale) et de fusionner efficacement ces informations avec celles provenant d'un atlas.

La suite de l'article est organisée comme suit : la section 2 décrit le traitement et le stockage de l'information a priori utilisée lors de la segmentation; la section 3 décrit le processus de segmentation propose et enfin la section 4 ´ présente l'évaluation et la comparaison avec deux autres méthodes issues de la littérature.

# 2 Modelisation de l'information ´ *a priori*

## 2.1 Graphe d'informations *a priori*

Nous proposons d'utiliser un graphe pour modeliser ´ et stocker les informations *a priori* nécessaires à une segmentation. Les nœuds du graphe représentent les régions que l'on cherche à localiser et les arcs représentent les relations spatiales existantes entre ces regions. Les ´ nœuds ont pour attribut un atlas defini localement pour ´ conserver une information de forme. Cet atlas est forme´ d'un *template* IRM et d'une carte de probabilité pour chaque région. Les arcs ont pour attributs des informations de distance permettant de definir le positionnement relatif ´ des atlas les uns par rapport aux autres. Ces informations permettront de positionner une région d'après des régions déjà localisées. Le graphe est complet car ces relations de distance sont présentes entre chacun des nœuds du graphe. La figure 1 représente la structure d'un graphe a priori composé de 3 régions.

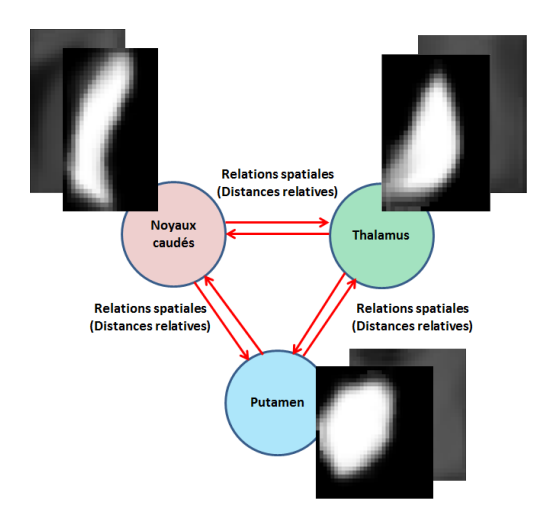

FIGURE 1 – Exemple de graphe *a priori* impliquant trois régions, où chaque nœud contient un couple {*template* IRM, carte de probabilité d'appartenance d'un voxel à la  $r$ égion $\}$ 

#### 2.2 Atlas probabilistes locaux

Les images IRM possèdent un contraste assez faible et beaucoup de structures sont représentées par des niveaux de gris similaires qui les rendent difficilement distinguables. L'atlas est une forme d'*a priori* spatial qui permet de dépasser cette limitation. La création d'atlas nécessite une base d'apprentissage constituée d'images IRM et d'images labellisées. Parmi les différents types d'atlas existants, les atlas probabilistes sont des atlas qui fusionnent les informations provenant de plusieurs images pour créer une image moyenne contenant une partie de l'information de chaque image [13]. Ils sont donc moins spécifiques que les atlas topologiques simples car ils encodent l'information de plusieurs sujets. Une image *template* est créée à partir du recalage de toutes les images d'apprentissage entre elles. A l'aide des transformations ` précédentes et des images d'apprentissage étiquetées, des cartes de probabilités sont créées pour chaque structure. Chaque carte de probabilité est un volume de données qui stocke la probabilité de présence de la région à une position spécifique. La création de ce type d'atlas nécessite le choix, d'une référence (ou plusieurs) qui est l'image vers laquelle on va recaler les autres images de la base d'apprentissage ainsi que le choix d'un type de recalage [12] (rigide, affine, non linéaire).

Nous proposons dans cet article, d'utiliser des atlas probabilistes non classiques dans le sens où chacun se limitera à une région spécifique. Pour une région donnée, l'atlas local est formé d'un template IRM pour chaque modalité et d'une carte de probabilités d'appartenance des voxels à la région. La création d'un atlas local nécessite donc plusieurs recalages réalisés sur des volumes de données moins important correspondants aux boites englobantes des régions.

La création des atlas locaux se déroulent en plusieurs  $étapes$  (Figure 2) à partir d'une base d'apprentissage composée de couples {images IRM, image labellisée}.

On initialise le processus de creation en choisissant une ´ image IRM de référence. Elle correspond à l'image moyenne, c'est a dire celle qui minimise la distance ` euclidienne aux carrés avec toutes les autres images de la base d'apprentissage. Puis, en se basant sur l'image des labels associée, on définit une boite englobante selon les labels pour chaque région  $R$  notée  $L_R^0$ . Le volume de voxels correspondant dans l'image IRM est noté  $B_R^0$ et constitue le premier *template* local de  $R$  noté  $T_R^0$ . Enfin,  $L_R^0$  permet de produire la carte de probabilité d'appartenance d'un voxel à la région notée  $P_R^0$  (si le voxel est labellisé "région" la position correspondante est mise à  $1, 0$  sinon).

L'étape suivante consiste à faire évoluer  $T$  et P d'après les autres images de la base d'apprentissage. On procède donc image par image et région par région. Considérant l'image n<sup>o</sup>I on commence par la recaler sur le *template*. Pour cela on suit le même processus afin d'extraire  $L_R^I$  et  $B_R^I$ . On recale ensuite  $B_R^I$  vers le *template* actuel ( $T_R^0$  pour la 1<sup>ère</sup> image) en deux temps : on ajuste les dimensions de  $B_R^I$  à celles de  $T_R^{I-1}$  au moyen d'une transformation  $\tau_1$ puis on procède à un recalage non-linéaire tel qu'on peut le trouver dans [10]. Basé sur des B-splines, ce type de recalage modélise l'image comme une grille et déforme le maillage de façon à ajuster l'image à recaler sur l'image de référence au sens de l'information mutuelle ce qui permet d'être moins dépendant du niveau d'intensité global des images ou de la modalité utilisée. Six noeuds par dimension ont été utilisés pour définir la grille et un recalage pyramidal à deux niveaux à été effectué. La transformation opérée est alors notée  $\tau_2$ .

On peut alors procéder à la mise à jour de  $T$  et  $P$  en moyennant les valeurs actuelles avec les informations recalées selon :

$$
T^I_R = \tfrac{(T^{I-1}_R * I + \tau_2(\tau_1(B^I_R))}{(I+1)}) \text{ et } P^I_R = \tfrac{(P^{I-1}_R * I + \tau_2(\tau_1(L^I_R))}{(I+1)})
$$

Les régions à recaler sont des parallélépipèdes pour lesquels l'intensité des voxels sur les bords peut être non  $\mathbb{R}^2$ nulle contrairement au vide autour du cerveau dans le cas classique. Il est possible qu'un voxel  $V$  de l'image cible  $T_R^{I-1}$  ne soit lié à aucun voxel de l'image à recaler  $B_R^I$ . Dans ce cas, pour le *template*, le voxel V conserve la valeur qu'il avait précédemment et la carte de probabilité est mise à jour en considérant la probabilité d'appartenance à la région pour ce voxel comme étant nulle. Soit  $P_R^I[V] = \frac{(P_R^{I-1}[V]*I)}{(I+1)}$ 

En fin de processus, chaque couple  $\{T_R, P_R\}$  forme l'atlas

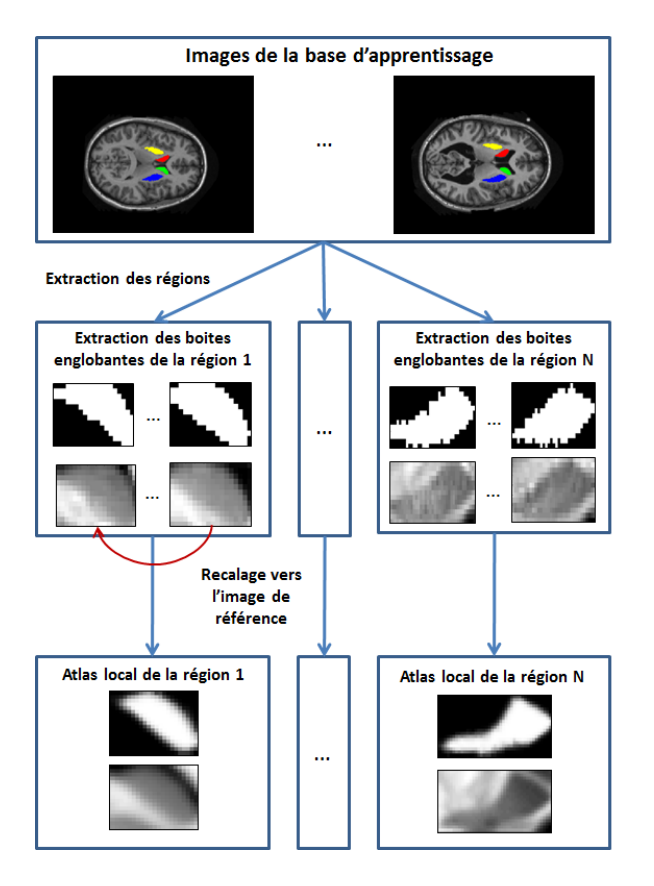

FIGURE 2 – Principe de construction des atlas locaux

local de la région  $R$  et sera stocké dans le nœud du graphe correspondant à la région  $R$ .

## 2.3 Apprentissage des relations spatiales

Les atlas locaux n'incluent pas l'information de position et de taille de la région à l'intérieur de l'image entière. Pour conserver cette information, des relations spatiales entre chacune de ces structures sont apprises et stockées à l'intérieur des arcs du graphe topologique. Ces relations ont pour but de lier les regions les unes par rapport aux ´ autres (en terme de distance et de taille relative) et ainsi de pouvoir placer une région cible à partir d'une ou plusieurs régions sources connues. La mise en place de relations spatiales floues a déjà été proposée dans le passé [4] où la détermination d'une probabilité de positionnement relatif d'une région par rapport à une autre en chaque voxel de l'image nécessite la mise en place de mécanismes d'apprentissages lourds. Notre approche vise a placer ` les atlas locaux à une position la plus proche possible de la véritable position de la région à rechercher. Dans le cas d'images 3D, les bords des boites englobantes de chaque région peuvent être positionnées à partir des bords des autres boites englobantes. Douze distances entre chaque structure sont alors apprises et stockées comme information *a priori* reliant les plans comparables selon un repère donné (cf. figure 3). Les valeurs sont calculées

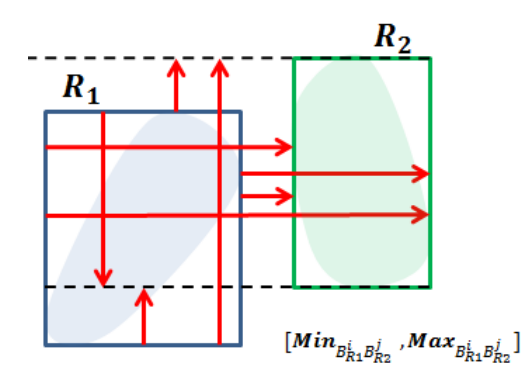

FIGURE 3 – Relations de distance 2D (8 relations au lieu de 12 en 3D) entre la structure R1 et (vers) la structure R2

relativement à la taille de la région source, ce qui permet de rendre les relations independantes des dimensions des ´ images utilisées (et donc de la résolution ou de la taille du cerveau). Pour chacune de ces 12 relations, nous avons choisi de conserver un intervalle de distance compose´ de la distance minimum et maximum observées dans la base d'apprentissage. On note ainsi  $Max_{B_{R1}^i} B_{R2}^i$  et  $Min_{B_{R1}^i B_{R2}^j}$  respectivement les distances maximum et minimum relatives entre le bord  $i$  de la région  $R1$  et le bord  $j$  de la région  $R2$ . Les  $i$  et  $j$  peuvent prendre en 3D six valeurs différentes mais les bords  $i$  et  $j$  doivent forcément se trouver dans le même plan.

## 3 Segmentation incrémentale

La segmentation utilise toutes les informations présentes dans le graphe topologique de manière incrémentale puisque les localisations des régions sont réalisée les unes après les autres. À chaque étape, les voxels présents à l'intérieur de la boite englobante de la région à segmenter sont classés en deux catégories, *région* et *non-région*, a l'aide d'un champ de Markov permettant d'exploiter ` à la fois les connaissances *a priori* (atlas locaux) et les intensités des voxels associés aux modalités disponibles pour les images a segmenter. `

#### 3.1 Schéma de la segmentation

La segmentation comprend plusieurs étapes : choix de la région à segmenter, positionnement de l'atlas sur cette région, segmentation proprement dite.

Le choix de la région et son positionnement sont différents selon la liberté que l'utilisateur souhaite accorder au logiciel. Dans certains cas l'utilisateur veut imposer le placement de la zone dans laquelle il faut rechercher la région considérée. Dans d'autres il laissera l'algorithme utiliser les relations spatiales apprises (cf. 3.2) afin de calculer automatiquement la position de la boite englobante d'une région. Ainsi les régions les plus difficiles à localiser (parce que peu contrastées, petites, faiblement représentées dans la boite englobante à cause de leur topologie, etc.) pourront être ajustées par l'opérateur alors que les autres régions pourront être positionnées automatiquement sachant que l'utilisateur conserve toujours le contrôle sur le placement – il peut donc corriger ce placement si son expertise le permet .

Lorsque la boite englobante est placée, elle est dilatée de  $d$  voxels dans toutes les directions afin de définir le volume étendu  $Be_R$  pour la région  $R$  traitée. Cette marge permet d'atténuer l'impact d'éventuelles erreurs de positionnement automatique ou manuel. Puis une recherche dans le graphe permet d'atteindre le nœud de la région  $R$ et donc le *template* associé. Celui-ci est recalé vers  $Be<sub>R</sub>$ de la même manière que pendant la construction de l'atlas (cf. 2.2). Les transformations  $\tau_1$  et  $\tau_2$  caractérisant le recalage effectué sont appliquées à la carte de probabilités associée au *template*. Le résultat de cette transformation permet d'initialiser le processus de classification des voxels inclus dans  $Be_R$  et basé sur un champ de Markov en fixant une probabilité d'appartenance de chaque voxel à la région considérée. Ce processus de classification est décrit en 3.3.

### 3.2 Utilisation des relations spatiales

Lorsqu'au moins une région a été localisée, les relations spatiales apprises permettent de placer automatiquement les bords de la boite englobante associée à une nouvelle région à segmenter  $r_{new}$ . L'ensemble des régions déjà segmentées, notées  $R$ , servent alors de référence pour son placement. Les bords de la région recherchée sont placés indépendamment les uns des autres d'après les informations de position et de dimension des regions ´ déjà placées. On détermine ainsi pour chacune des six positions nécessaires (deux dans chaque direction  $X, Y, Z$ definissant la largeur, la hauteur et la profondeur de la ´ boite englobante). Des intervalles de valeurs [min, max] encadrant la position de chaque plan sont fournis par chaque plan des régions  $r$  de  $R$  déjà placées. Les distances relatives sont d'abord reconvertis en position réelle dans l'image. Si on se place dans une des directions de l'image  $(X)$  et que l'on cherche un des deux bords de cette direction de la région  $\mathit{rnew}$  ( $B^1_{\mathit{rnew}}$ ).

 $[Xmin_{B_r^1}, Xmax_{B_r^1}]$  et  $[Xmin_{B_r^2}, Xmax_{B_r^2}]$  où  $X_{B_r^1}$ est la position (minimum ou maximum) provenant de la relation avec le premier bord la région  $r$  vers  $B_{rnew}^1$  et  $X_{B_r^2}$  est la position (minimum ou maximum) provenant de la relation avec le deuxième bord la région  $r$  vers  $B_{rnew}^1$ .

Pour le premier bord on aura :  $Xmin_{B_r^1} = B_r^1 + Dim_r * Min_{B_r^1B_{rnew}^1}$ <br> $Xmax_{B_r^1} = B_r^2 + Dim_r * Max_{B_r^2B_{rnew}^1}$ 

 $Dim_r$  est la taille de la région  $r$  dans la dimension de X.

On utilise alors la fonction porte  $\Pi(x)$  avec  $x \in X$ :  $\Pi_r^1(x) = \begin{cases} 1 & \text{si } x \in [Xmin_{B_r^1}, Xmax_{B_r^1}] \\ 0 & \text{si non} \end{cases}$ 0 sinon.

Afin de pondérer l'importance des informations a priori apportées par chaque région déjà segmentée, un poids est attribué à chacun des intervalles qui est inversement proportionnel a sa longueur. Ainsi plus une relation est ` précise plus elle aura d'importance par rapport aux autres intervalles.

$$
W_{B_r^1} = \frac{1}{X max_{B_r^1} - X min_{B_r^1} + \epsilon}
$$

où  $\epsilon$  est un paramètre strictement positif, ici fixé à 0.1, permettant au poids de garder une valeur finie. Celui-ci a un faible impact tant qu'il reste faible devant  $Xmax_{B_r^1} - Xmin_{B_r^1}$ .

Tous ces intervalles sont combinés les uns avec les autres pour obtenir la position finale du bord recherché en utilisant la formule de l'espérance de la fusion des intervalles suivante :

$$
B_{rnew}^1 = E(\sum_{r \in R} W_{B_r} \Pi_r^1(x) + \sum_{r \in R} W_{B_r} \Pi_r^2(x))
$$

Le même processus est utilisé pour chacun des 6 bords de la région  $rnew$ .

### 3.3 Classification des voxels en region ´

#### Schéma de la classification.

Le champ de Markov utilisé pour la classification permet de classer les voxels en  $K$  classes distinctes. L'initialisation est réalisée avec un algorithme *Kmeans* où le nombre de classes  $K$  est fixé par l'utilisateur. Au final, les voxels doivent être classés en 2 classes (*région* et *non-région*). Cependant, il arrive souvent que la complexite des tissus ne ´ puisse pas être représentée par 2 classes seulement. Pour cela, l'intensité des voxels peut être modélisée par plus de 2 classes. En sortie du *Kmeans*, la classe qui possede le plus ` de voxels  $i$  dont la probabilité d'appartenance à la région  $R$  recherchée est *importante* est étiquetée *région*. La probabilité est donnée par la carte de probabilité de l'atlas correspondant à  $R$  et recalée sur l'image à segmenter. La notion d' *importance* est donnée actuellement par un seuil à dépasser, noté  $\gamma_R$  et fixé empiriquement à 0.5. Toutes les autres classes sont alors étiquetées non-région. On attribue à la classe  $r$ égion un champ externe  $v_i$ , apportant les informations de l'atlas, égal à  $-log(atlas<sub>i</sub>)$  et aux autres classes on attribue un champ externe égal à  $-\log(1 - \alpha t \log n)$ .

Puis un champ de Markov est charge de classer les voxels. ´ Les algorithmes utilisés sont identiques à ceux donnés dans [9].

Enfin, à la suite d'un algorithme EM permettant d'optimiser les parametres des gaussiennes, les voxels sont ` définitivement classés vers le label le plus probable. Les voxels classés vers le label non-région pourront être reclassés lors d'une future segmentation. Les voxels possédant le label *région* sont définitivement attribués à la région  $R$  même s'ils participent à de nouvelles classifications.

#### Champs de Markov cachés.

Les champs de Markov cachés sont très utilisés pour la segmentation d'images et particulièrement pour la segmentation d'images IRM de cerveaux. Ils fournissent de bons résultats aussi bien pour la segmentation des tissus [17] que pour la segmentation des structures anatomiques du cerveau [8]. L'algorithme du champ de Markov et les manipulations associées utilisés dans cet article sont ceux présentés dans [9]. La fonction d'énergie utilisée dépend de deux paramètres  $\alpha_i$  et  $\beta$ . Le paramètre  $\alpha_i$  permet de régler l'influence du champ externe  $v_i$  qui est porteur d'information en provenance de l'atlas. Le paramètre  $\beta$  sert à régler le poids des labels voisins lors de la segmentation d'une région. Les expériences ont permis de définir empiriquement les paramètres dans le but d'optimiser le score Dice (cf 4.1). Ainsi, nous obtenons  $\beta = 0,05$  et  $\alpha_i = 0,75 + 2 * H_i$  avec  $H_i$  l'entropie liée à la probabilité *a posteriori*).

## 4 Expérimentations

#### 4.1 Base d'images et validation

Les expériences sont réalisées sur le jeu de données utilisé lors du Workshop MICCAI'12 [11] pour la segmentation de régions corticales et sous-corticales à l'aide de méthodes multi-atlas. Ce *dataset* est composé de 15 images IRM d'apprentissage en modalité T1 représentant chacune un individu distinct compris entre 19 et 34 ans. La vérité terrain correspondante est disponible pour chacune des régions d'intérêt. Les régions corticales et sous-corticales sont disponibles. Les 15 images sont utilisées pour apprendre et stocker l'information *a priori* par construction du graphe topologique. La phase d'évaluation est réalisée sur 20 images provenant de 15 individus distincts compris entre 18 et 90 ans. Nous avons choisi d'appliquer notre méthode sur 13 structures sous-corticales.

La qualité de la segmentation est mesurée à l'aide du coefficient de similarité Dice qui est très utilisé pour valider des résultats de segmentation d'images médicales. Il est défini par :

$$
Dice = \frac{2*VraisPositifs}{2*VraisPositifs+FauxPositifs+FauxNegatifs}
$$

Ce coefficient varie de 0 – lorsque la segmentation et la vérité n'ont pas de voxels communs – à 1 lorsque la segmentation correspond exactement la vérité terrain.

### 4.2 Résultats

Le mécanisme de segmentation que nous proposons nécessite, d'une part, le choix de l'ordre d'extraction des structures recherchées (fourni de manière interactive par l'utilisateur) et d'autre part, le positionnement manuel des premières boites englobantes. Deux expériences ont donc été réalisées :

- Dans l'expérience E1, les relations spatiales ne sont pas utilisées et les boites englobantes sont placées automatiquement à partir de la vérité terrain. C'est le cas idéal où l'utilisateur place lui-même toutes les régions sans erreur de positionnement. On évalue ici les performances liées à l'apprentissage des atlas locaux et du champs de Markov principalement.

- Dans l'expérience E2, les boites englobantes des cing premières régions sont positionnées à partir automatique de la vérité terrain. Les boites englobantes des régions suivantes sont positionnées automatiquement à l'aide des relations spatiales apprises et stockées dans le graphe. Ces cinq premières régions sont choisies de sorte qu'elles proviennent de zones équitablement dispersées du cerveau et ainsi fournissent des informations spatiales plus complémentaires.

Le nombre de classes fixé pour la classification par champ de Markov est de 3 quelque soit la région recherchée (donc une labellisée "région" et deux labellisées "non région"). Nous avons pu observer que les résultats des segmentations obtenus avec 4 classes étaient similaires mais diminuaient avec un nombre supérieur de classes. La boite englobante sur laquelle le champ de Markov est appliqué est étendue d'une valeur  $d = 2$  pixels. Ces deux paramètres ont donc été choisis empiriquement, néanmoins ils semblent avoir un impact moins important sur les résultats de segmentation que les coefficients du champ de Markov ( $\alpha_i$  et  $\beta$ ).

La table 1 expose les résultats obtenus pour E1 et E2 et les compare à deux méthodes présentées à MICCAI'12. La méthode PICSL\_BC exposée dans [16] a été la plus performante du concours *multi atlas labelling* de 2012. C'est une méthode de segmentation multi atlas permettant de pondérer l'information provenant de différents atlas tout en tenant compte du fait que différents atlas peuvent produire le même type d'erreur. La méthode CRL\_STAPLE utilise une méthode de vote appliquée après un recalage des *templates* basé sur une normalisation symétrique décrit dans [3].

Lorsque les structures sont placées à l'aide de la vérité terrain, on peut remarquer que les résultats sont comparables avec les méthodes de la littérature pour les régions souscorticales de taille importantes et assez stables que sont le *Putamen*, le *Thalamus* et le *Noyau caude´*. Le *Pallidum* et particulièrement le *Pallidum* gauche présente des résultats plus mitigés avec un grand écart-type dû à une unique image mal segmentée. Les résultats de segmentation de l'*Hippocampe* et du *Tronc cérébral* sont un peu en-dessous de la littérature mais reste proches des autres méthodes. Les résultats un peu inférieurs à ceux des méthodes présentées dans la table 1, peuvent être expliqués par le fait que dans certaines situations le recalage ne converge pas efficacement, ce qui est traduit par un décalage de l'atlas par rapport à l'image à segmenter. Dans certains cas, le champ de Markov ne parvient pas a corriger le mauvais ` positionnement ce qui peut induire une segmentation de la région un peu décalée par rapport à la vérité terrain.

Lorsque les structures sont placées de manière automatique les résultats obtenus sont un peu moins bons que lorsque les structures sont placées à l'aide de la vérité terrain. La différence est nulle ou très faible pour les structures stables et assez volumineuses du cerveau que sont le *Putamen*, le *Thalamus*, le *Ventricule* et le *Noyau caude´*. Elle est plus importante pour les autres structures du cerveau telles que le *Pallidum*, le *tronc cérébral* et surtout l'Hippocampe. Les résultats plus faibles pour l'Hippocampe et le *pallidum* peuvent s'expliquer en partie par le fait que les regions ´ sont plus petites et que les erreurs de positionnement automatique ont un impact important. Les résultats plus faibles de l'Hippocampe et du *Tronc cérébral* peuvent être expliqués par le fait que les régions sont plus éloignées des régions placées au préalable (pour lancer la segmentation). Les relations spatiales sont alors moins pertinentes.

Les programmes informatiques sont écrits en C++/Cli sans optimisation particuliere. Sans prendre en compte le ` temps utilisateur pour placer certaines boites englobantes, le temps de calcul (sur un PC portable, 2.70 GHz et 16 Go Ram) est compris entre 20 secondes et 2 minutes 20 secondes par région à segmenter, dépend de la taille de la région et des paramètres du recalage. Il est possible d'obtenir des résultats très convenables (Dice moyen de l'expérience E1 égal à  $0.851$  au lieu de  $0.853$ ), pour la segmentation des régions présentées dans le tableau, avec un temps d'exécution plus faible (22 secondes en moyenne par région). Notre méthode permet donc de fournir des résultats rapides si on ne recherche qu'une partie des régions du cerveau. Ces temps d'exécution peuvent être avantageux comparés aux méthodes de labellisation complète du cerveau qui nécessitent des temps d'exécution de l'ordre de l'heure (60 minutes pour Wang et al. [16]).

## 5 Conclusion

La modélisation de l'information *a priori* sous forme de graphe topologique plutôt que sous forme d'un unique atlas global fournit des resultats satisfaisants pour la ´ segmentation de plusieurs régions sous corticales du cerveau. Cette méthode permet de procéder à des segmentations partielles rapides car la segmentation de chaque région est indépendante (outre le fait que des voxels sont classés définitivement vers une région et que l'ordre de segmentation des regions puisse influer quelque peu ´ sur le résultat) tout en restant général et potentiellement applicable quelque soit le type de région. Cette méthode permet de plus une interaction avec l'utilisateur qui permet de choisir l'ordre d'extraction des regions mais aussi de ´ guider le recalage si cela est nécessaire.

Plusieurs points pourraient être améliorés. Le premier est la création des atlas locaux qui se fait pour l'instant de manière assez brute. Par exemple, de nombreuses techniques de creation d'atlas probabiliste permettent d'obtenir ´ des atlas moins biaisés par la référence. De plus, un recalage plus adapté permettrait sûrement de diminuer le temps d'exécution de l'algorithme et de création des atlas car le recalage non linéaire n'est pas forcément nécessaire dans tous les cas. Il serait aussi intéressant de faire une selection plus fine des informations spatiales. Les relations ´ entre deux régions éloignées l'une de l'autre ne donnent pas forcement les informations les plus pertinentes. Il ´ peut aussi être intéressant de conserver une information statistique sur les distances plus évoluées que la distance minimum et maximum. Pour finir, l'influence de l'ordre de segmentation des régions mériterait d'être étudié en détail, de même que les performances de la méthodes sur des cerveaux post-traumatiques, qui pourraient être intéressantes.

# **Références**

- [1] S. D. S. Al-Shaikhli, M. Y. Yang, and B. Rosenhahn, "Multi-region labeling and segmentation using a graph topology prior and atlas information in brain images," *Computerized Medical Imaging and Graphics*, vol. 38, no. 8, pp. 725–734, 2014.
- [2] P. Aljabar, R. Heckemann, A. Hammers, J. Hajnal, and D. Rueckert, "Multi-atlas based segmentation of brain images : Atlas selection and its effect on accuracy," *NeuroImage*, vol. 46, no. 3, pp. 726–738, 2009.
- [3] B. B. Avants, P. Yushkevich, J. Pluta, D. Minkoff, M. Korczykowski, J. Detre, and J. C. Gee, "The optimal template effect in hippocampus studies of diseased populations," *NeuroImage*, vol. 49, no. 3, pp. 2457–2466, 2010.
- [4] I. Bloch, T. Géraud, and H. Maître, "Representation and fusion of heterogeneous fuzzy information in the 3D space for model-based structural recognition - Application to 3D brain imaging," *Artificial Intelligence*, vol. 148, no. 1-2, pp. 141–175, 2003.
- [5] M. Cabezas, A. Oliver, X. Lladó, J. Freixenet, and M. B. Cuadra, "A review of atlas-based segmentation for magnetic resonance brain images." *Computer*

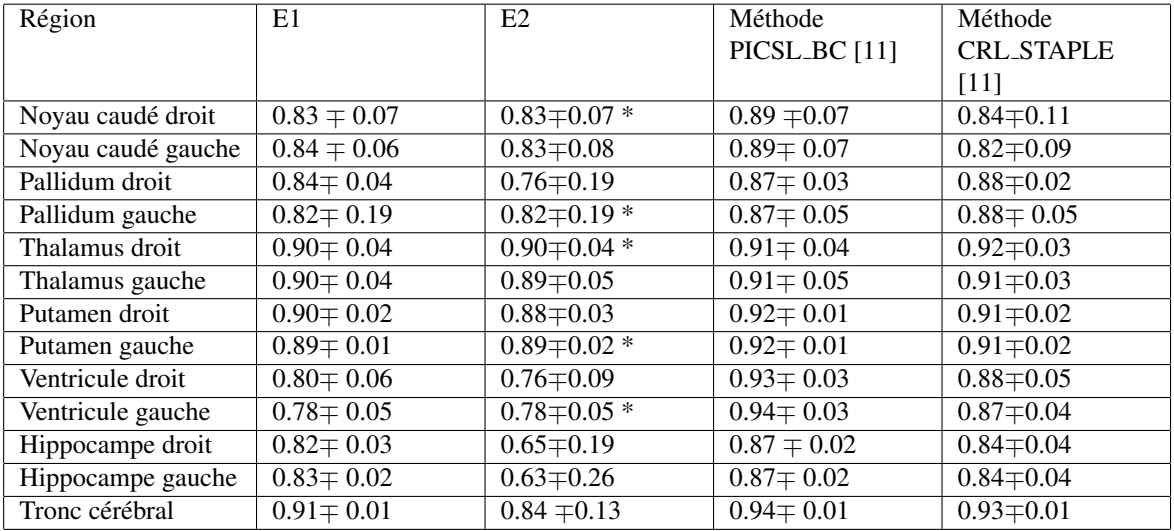

TABLE 1 – Coefficient de similarité Dice de différentes méthodes sur 13 régions sous corticales sur la base MICCAI'12. Dans la colonne E2, les cinq régions placées manuellement sont identifiées avec \*

*methods and programs in biomedicine*, vol. 104, no. 3, pp. e158–77, dec 2011.

- [6] O. Colliot, O. Camara, I. Bloch, P. Cedex, O. Colliot, O. Camara, and I. Bloch, "Combinaison de relations spatiales et de modeles deformables pour la segmentation de structures cerebrales internes en IRM Segmentation of brain internal structures in MRI combining spatial relations and deformable models 1 Introduction 2 Rela," *Management*.
- [7] J. Dolz, L. Massoptier, and M. Vermandel, "Segmentation algorithms of subcortical brain structures on MRI for radiotherapy and radiosurgery : A survey," *Irbm*, vol. 36, no. JUNE, pp. 200–212, 2015.
- [8] B. Fischl, D. H. Salat, E. Busa, M. Albert, M. Dieterich, C. Haselgrove, A. Van Der Kouwe, R. Killiany, D. Kennedy, S. Klaveness, A. Montillo, N. Makris, B. Rosen, and A. M. Dale, "Whole brain segmentation : Automated labeling of neuroanatomical structures in the human brain," *Neuron*, vol. 33, no. 3, pp. 341–355, 2002.
- [9] F. Forbes, C. Garbay, M. Dojat, B. Scherrer, and S. Member, "Distributed Local MRF Models for Tissue and Structure Brain Segmentation," 2009.
- [10] M. Fornefett, K. Rohr, and H. Stiehl, "Radial basis functions with compact support for elastic registration of medical images," *Image and Vision Computing*, vol. 19, no. 1-2, pp. 87–96, 2001.
- [11] B. A. Landman, S. K. Warfield, A. Hammers, A. Akhondi-asl, A. J. Asman, A. Ribbens, B. Lucas, B. B. Avants, C. Ledig, D. Ma, D. Rueckert, D. Vandermeulen, F. Maes, H. Holmes, H. Wang, J. Wang, J. Doshi, J. Kornegay, J. V. Hajnal, K. Gray, L. Collins, M. J. Cardoso, M. Lythgoe, M. Styner, M. Ar-

mand, M. Miller, P. Aljabar, P. Suetens, P. A. Yushkevich, P. Coupe, R. Wolz, and R. A. Heckemann, "MICCAI 2012 Workshop on Multi-Atlas Labeling," 2012.

- [12] D. Rueckert and J. A. Schnabel, "Biomedical Image Processing," 2011.
- [13] D. W. Shattuck, M. Mirza, V. Adisetiyo, C. Hojatkashani, G. Salamon, K. L. Narr, R. a. Poldrack, R. M. Bilder, and A. W. Toga, "Construction of a 3D probabilistic atlas of human cortical structures." *NeuroImage*, vol. 39, no. 3, pp. 1064–80, mar 2008.
- [14] F. Shi, P.-T. Yap, Y. Fan, J. H. Gilmore, W. Lin, and D. Shen, "Construction of multi-region-multireference atlases for neonatal brain MRI segmentation." *NeuroImage*, vol. 51, no. 2, pp. 684–93, jun 2010.
- [15] E. M. van Rikxoort, I. Isgum, Y. Arzhaeva, M. Staring, S. Klein, M. a. Viergever, J. P. W. Pluim, and B. van Ginneken, "Adaptive local multi-atlas segmentation : application to the heart and the caudate nucleus." *Medical image analysis*, vol. 14, no. 1, pp. 39–49, mar 2010.
- [16] H. Wang and P. A. Yushkevich, "Groupwise segmentation with multi-atlas joint label fusion," *Lecture Notes in Computer Science (including subseries Lecture Notes in Artificial Intelligence and Lecture Notes in Bioinformatics)*, vol. 8149 LNCS, no. PART 1, pp. 711–718, 2013.
- [17] Y. Zhang, M. Brady, and S. Smith, "Segmentation of brain MR images through a hidden Markov random field model and the expectation-maximization algorithm." *IEEE Trans Med Imag*, vol. 20, no. 1, pp. 45– 57, 2001.